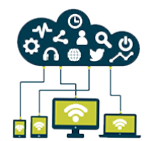

# Microsoft Azure Concevoir et mettre en oeuvre des solutions MS Devops

*Mise à jour nov. 2023*

**Durée** 5 jours (35 heures )

*« Délai d'accès maximum 1 mois »*

# **OBJECTIFS PROFESSIONNELS**

- Comprendre comment implémenter des processus de développement DevOps
- Apprendre à mettre en oeuvre l'intégration continue et la livraison continue
- Être capable de mettre en oeuvre la gestion des dépendances
- Disposer des connaissances nécessaires pour mettre en oeuvre l'infrastructure d'application
- Comprendre comment mettre en oeuvre un feedback continu
- Être en mesure de concevoir une stratégie DevOps

# **PARTICIPANTS**

- Ingénieur DevOps Azure
- Toutes personnes intéressées par la mise en oeuvre de processus DevOps en environnement Azure

# **PRE-REQUIS**

- Si vous débutez avec Azure et le cloud computing il est conseillé de suivre au préalable la formation "Microsoft Azure - Notions fondamentales" (MSAZ900)
- Si vous débutez dans l'administration Azure, il est conseille de suivre au préalable la formation "Microsoft Azure Administration" (MSAZ104)
- Si vous débutez dans le développement Azure, il est conseillé de suivre au préalable la formation "Microsoft Azure - Développement de solutions" (MSAZ204)
- Connaissances fondamentales du contrôle de versions, du développement en mode Agile et des principes de développement de logiciels

# **MOYENS PEDAGOGIQUES**

- Réflexion de groupe et apports théoriques du formateur
- Travail d'échange avec les participants sous forme de
- Utilisation de cas concrets issus de l'expérience professionnelle
- Validation des acquis par des questionnaires, des tests d'évaluation, des mises en situation et des jeux pédagogiques.
- Remise d'un support de cours.

# **MODALITES D'EVALUATION**

- Feuille de présence signée en demi-journée,
- Evaluation des acquis tout au long de la formation,
- Questionnaire de satisfaction,
- Positionnement préalable oral ou écrit,
- Evaluation formative tout au long de la formation,
- Evaluation sommative faite par le formateur ou à l'aide des certifications disponibles,
- Sanction finale : Certificat de réalisation, certification éligible au RS selon l'obtention du résultat par le stagiaire

# **MOYENS TECHNIQUES EN PRESENTIEL**

 Accueil des stagiaires dans une salle dédiée à la formation, équipée d'ordinateurs, d'un vidéo projecteur d'un tableau blanc et de paperboard. Nous préconisons 8 personnes maximum par action de formation en présentiel

# **MOYENS TECHNIQUES DES CLASSES EN CAS DE FORMATION DISTANCIELLE**

- A l'aide d'un logiciel comme Teams, Zoom etc... un micro et éventuellement une caméra pour l'apprenant,
- suivez une formation uniquement synchrone en temps réel et entièrement à distance. Lors de la classe en ligne, les apprenants interagissent et comuniquent entre eux et avec le formateur.
- Les formations en distanciel sont organisées en Inter-Entreprise comme en Intra-Entreprise.

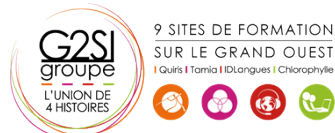

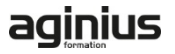

 L'accès à l'environnement d'apprentissage (support de cours, labs) ainsi qu'aux preuves de suivi et d'assiduité (émargement, évaluation) est assuré. Nous préconisons 4 personnes maximum par action de formation en classe à distance

# **ORGANISATION**

Les cours ont lieu de 9h à 12h30 et de 14h à 17h30.

# **PROFIL FORMATEUR**

- Nos formateurs sont des experts dans leurs domaines d'intervention
- Leur expérience de terrain et leurs qualités pédagogiques constituent un gage de qualité.

### **A L'ATTENTION DES PERSONNES EN SITUATION DE HANDICAP**

 Les personnes atteintes de handicap souhaitant suivre cette formation sont invitées à nous contacter directement, afin d'étudier ensemble les possibilités de suivre la formation.

# **Programme de formation**

# **Planification DevOps (02h00)**

- Planification de la transformation
- Sélection du projet
- Structures d'équipe
- Migration vers Azure DevOps

# **Prise en main du contrôle de code source (02h15)**

- Qu'est-ce que le contrôle de source?
- Avantages du contrôle de source
- Types de systèmes de contrôle de source
- Introduction à Azure Repos
- **•** Introduction à GitHub
- de Team Foundation Version Control (TFVC) vers Git dans Azure Repos

# **Gestion de la dette technique (01h15)**

- Identification de la dette technique
- Partage des connaissances dans Teams
- Modernisation des environnements de développement avec Codespaces

# **Utilisation de GIT pour les entreprises DevOps (02h15)**

- Comment structurer votre référentiel Git
- Workflows de la création de branche Git
- Collaboration avec des demandes de tirage (pull request) dans Azure Repos
- Pourquoi se préoccuper de Git Hooks
- Faciliter la source interne
- Gestion des référentiels Git

# **Configuration d'Azure Pipelines (02h45)**

- Le concept de pipelines dans DevOps
- Azure Pipelines
- Évaluer l'utilisation des agents hébergés par rapport aux agents auto-hébergés
- Pools d'agents
- Pipelines et accès concurrentiel
- Projets Azure DevOps et Open Source (projets publics)
- Azure Pipelines YAML vs Visual Designer

9 SITES DE FORMATION SUR LE GRAND OUEST

BBC

# **Implémenter l'intégration continue à l'aide d'Azure**

# **Pipelines (02h00)**

- Aperçu de l'intégration continue
- Implémentation d'une stratégie de build
- Intégration avec Azure pipelines
- $\bullet$  Intégration du contrôle de code source externes avec Azure pipelines
- Configurer des agents auto-hébergés

# **Gestion de la configuration et des secrets de**

# **l'application (02h15)**

- Introduction à la sécurité
- Implémenter un processus de développement sécurisé
- Repenser les données de configuration d'application
- Gérer les secrets, les jetons et les certificats
- Intégration aux systèmes d'administration des identités
- Implémenter la configuration d'application

# **Implémentation de l'intégration continue à l'aide de**

# **GitHub actions (01h15)**

- GitHub Actions
- Intégration continue avec GitHub Actions
- Sécurisation des secrets pour GitHub Actions

# **Conception et implémentation d'une stratégie de**

# **gestion des dépendances (02h00)**

- Dépendances de progiciel
- Gestion des packages
- Migration et consolidation des artéfacts
- Sécurité du package
- Implémentation d'une stratégie de gestion des versions

# aginius

# **Conception d'une stratégie de mise en production**

# **(01h30)**

- Introduction à la livraison continue
- Suggestions de stratégie de mise en production
- Génération d'un pipeline de mise en production haute qualité
- Choix du bon outil de gestion des mises en production appropriées

# **Implémentation de l'intégration continue à l'aide d'Azure**

# **Pipelines (02h00)**

- Créer un pipeline de mise en production
- Approvisionner et configurer des environnements
- Gérer et moduler des tâches et des modèles
- Configurer l'intégration automatisée et l'automatisation de tests fonctionnels
- Automatiser l'inspection de l'intégrité

# **Mise en œuvre d'un modèle de déploiement approprié**

# **(02h45)**

- Introduction aux modèles de déploiement
- Mettre en œuvre un déploiement bleu vert
- Bascules de fonctionnalité
- Mises en production du contrôle de validité
- Lancement sombre
- Tests A/B
- Déploiement de l'exposition progressive

# **Gestion de l'infrastructure et configuration à l'aide des**

# **outils Azure (02h00)**

- L'infrastructure en tant que code et gestion de la configuration
- Créer des ressources Azure à l'aide des modèles ARM
- Créer des ressources Azure à l'aide d'Azure CLI
- Azure Automation avec DevOps
- Configuration d'état souhaité

# **Outils d'infrastructure tierce en tant que code disponible**

# **avec Azure (01h30)**

- Chef
- Puppet
- Ansible
- Terraform

# **Gestion des conteneurs à l'aide de Docker (00h45)**

- Implémentation d'une stratégie build de conteneur
- Implémentation de builds multi-phases Docker

# **Création et gestion de l'infrastructure de service**

# **Kubernetes (01h15)**

- Azure Kubernetes Service
- Outils Kubernetes
- Intégration de AKS avec Pipelines

# **Mise en œuvre de la rétroaction pour les équipes de**

# **développement (01h30)**

- Mettre en œuvre des outils de suivi de l'utilisation du système, de l'utilisation des fonctionnalités et du flux
- Implémenter le routage des données du rapport d'incident de l'application mobile
- Développer des tableaux de bord de surveillance et d'état
- Intégrer et configurer des systèmes de tickets

# **Implémentation des mécanismes de rétroaction du**

# **système (02h15)**

- Ingénierie de fiabilité des sites
- Pratiques de conception pour mesurer la satisfaction des utilisateurs finaux
- Concevoir des processus pour capturer et analyser les commentaires des utilisateurs
- Concevoir des processus pour automatiser l'analyse des applications
- Gestion des alertes
- Rétrospectives irréprochables et une culture juste

# **Implémentation de la sécurité dans les projets devOps**

# **(00h45)**

- Activité dans le pipeline
- Azure Security Center

# **Validation des bases de code pour la conformité (01h15)**

- Logiciel open source
- Gestion des stratégies de sécurité et de conformité
- $\bullet$  Intégration des analyses de licence et de vulnérabilité

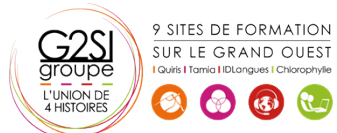

# aginius

# frastructure